## **Тема: Создание Web- страниц.**

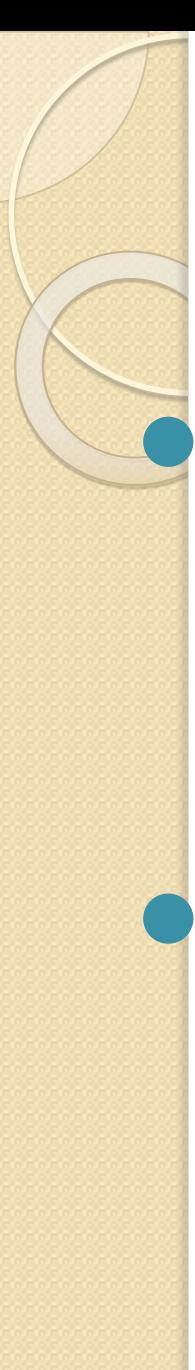

**Цели урока.**

⚫ **Познакомиться с тэгами:**

**Для форматирования шрифта; Для создания бегущей строки; Для создания гиперссылок.** ⚫ **Выполнить практическую работу: «Создание простейшей Web – страницы»**

- **1. Что представляет собой Web- сайт?**
- **2. Для каких целей можно создать свой Web- сайт?**
- **3. Какой язык используется для создания Web-страниц?**
- **4. В какой программе мы пишем программный код для Web-страниц?**
- **5. Каковы достоинства HTML документов?**
- **6. Какие программы позволяют нам просматривать созданную Webстраницу?**

## **Форматирование шрифта**

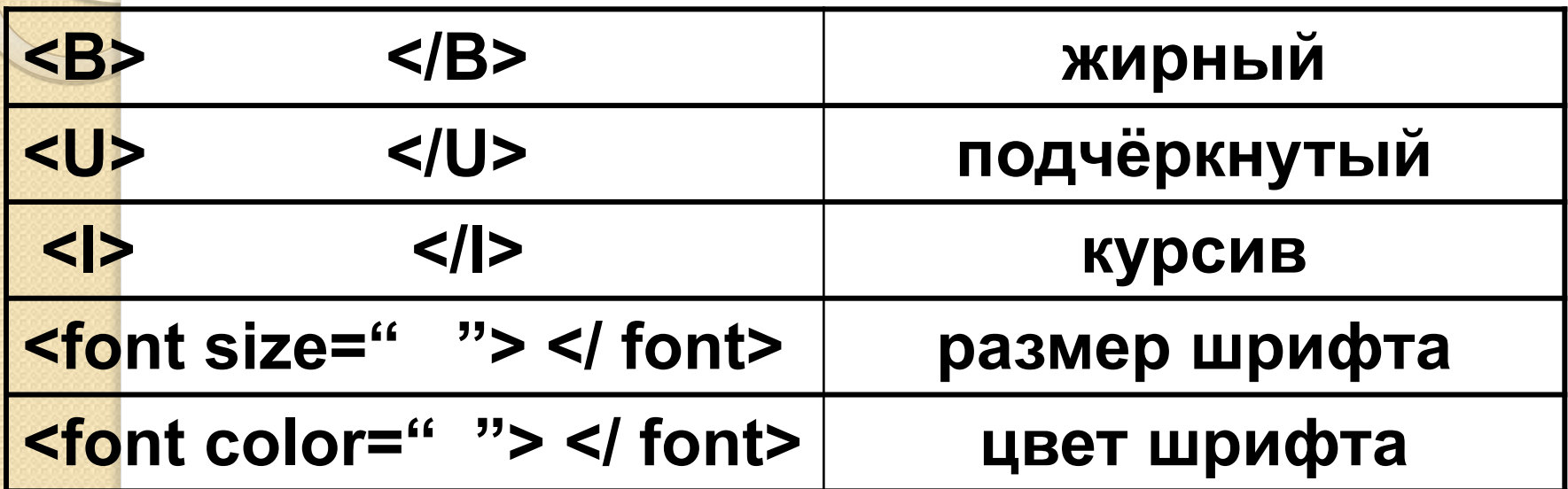

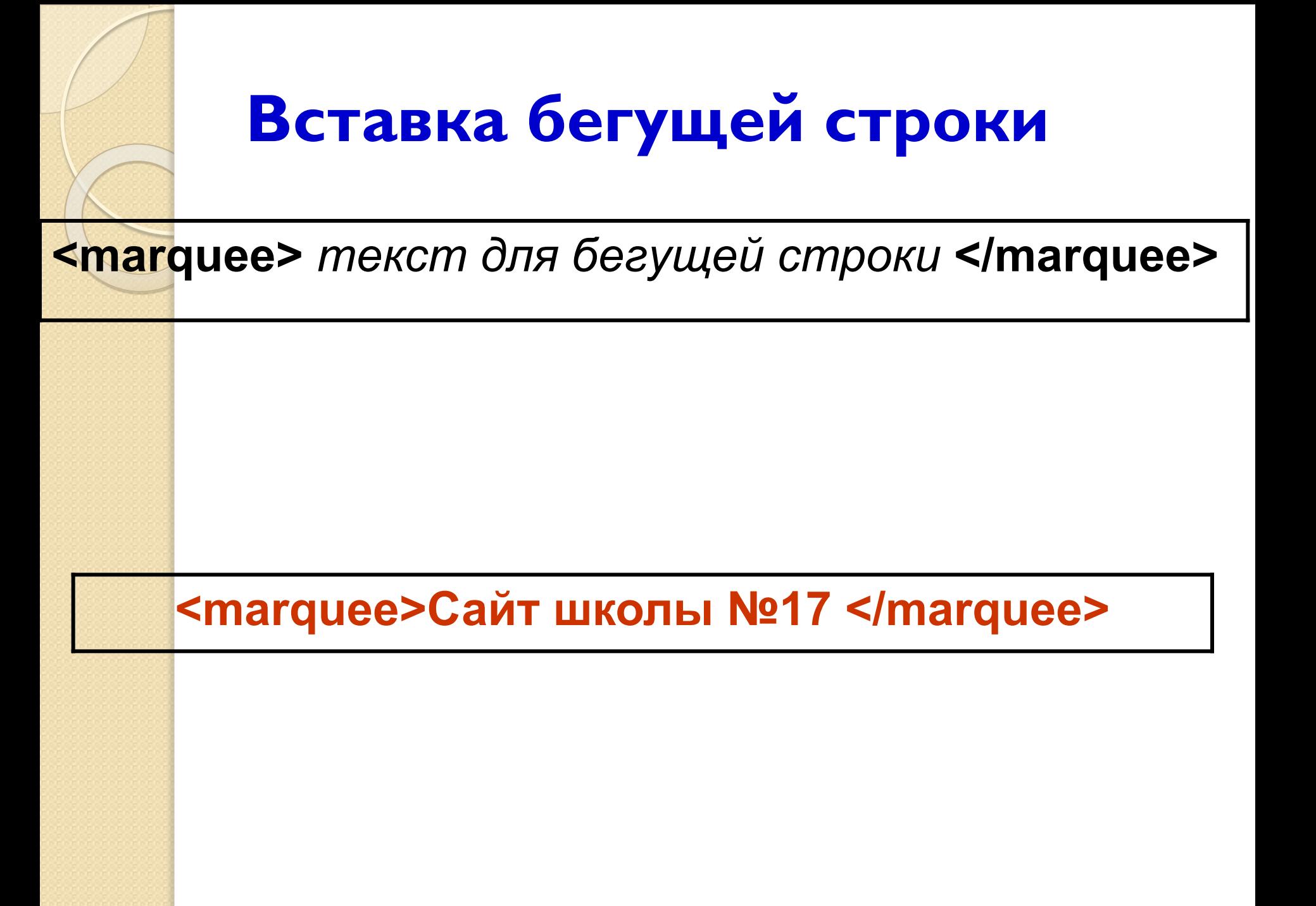

## **Гиперссылка на другую страницу**

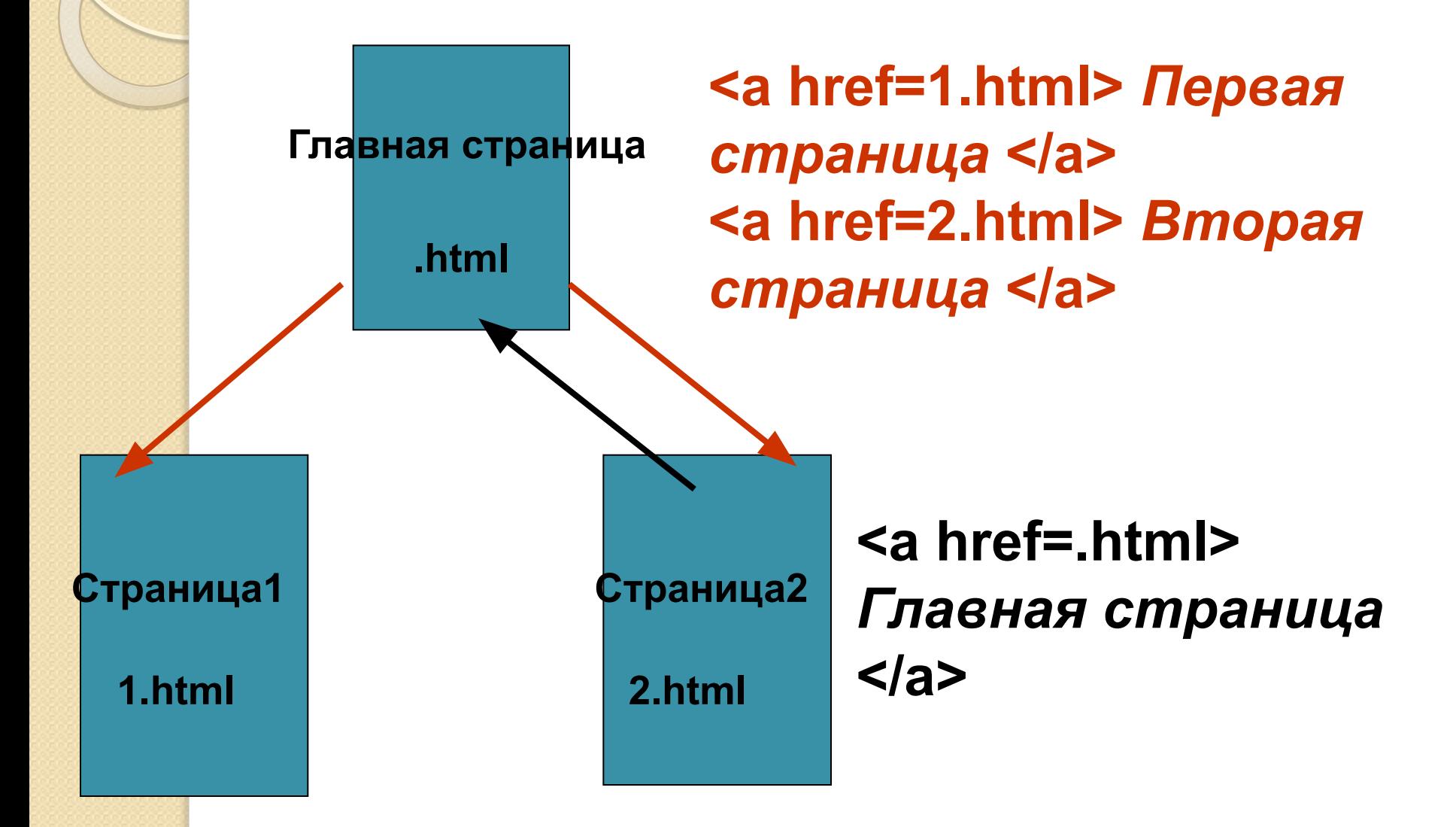

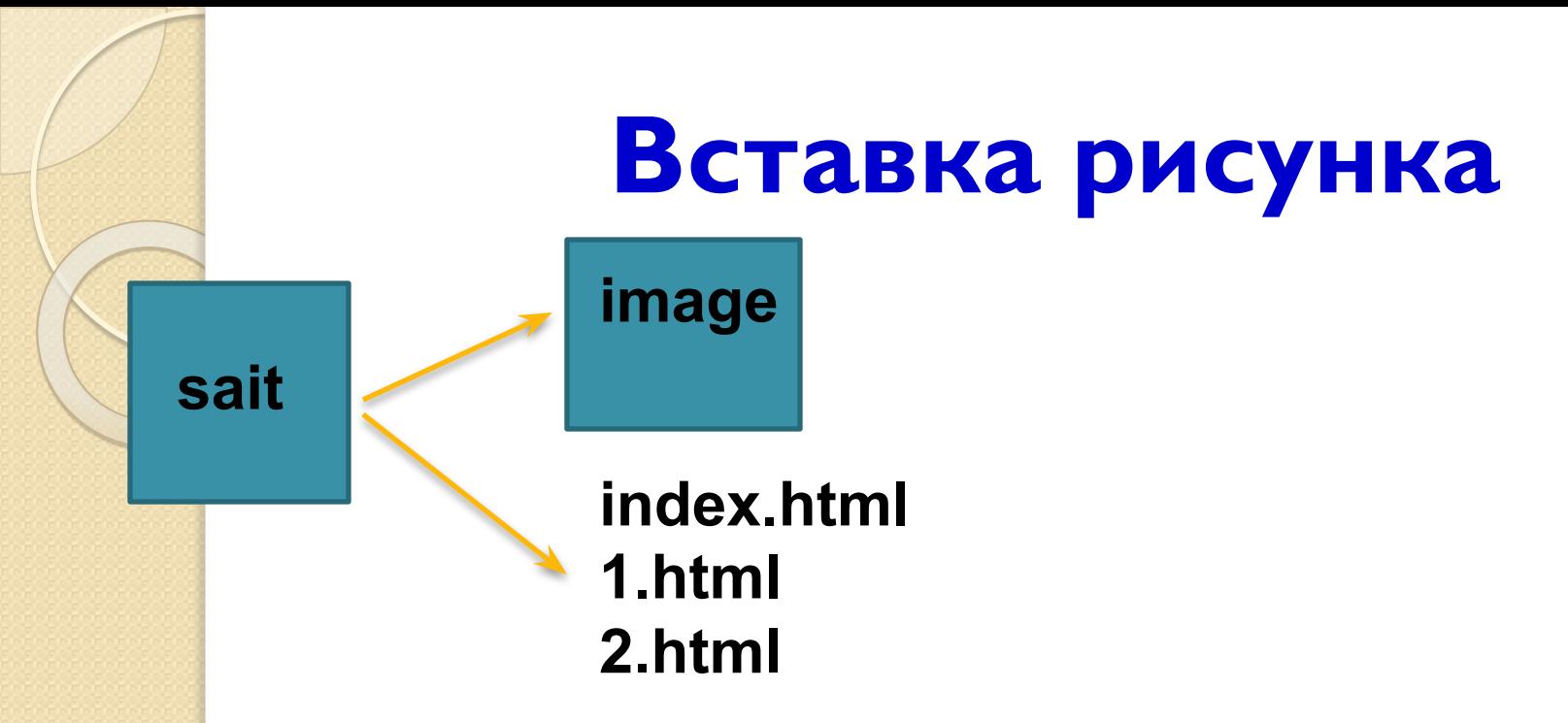

## **<img src="image/полное имя файла">**

Например: **<img src="image/banner.gif">**

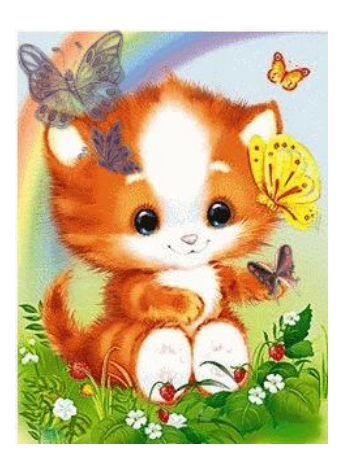